## **Introduction to Micro PAVER V4.1**

August 1998

# **Micro PAVER**

**Developed by:**

 The U.S. Army Construction Engineering Research Laboratories (CERL)

**Micro PAVER has been developed and is continuously being upgraded through funding by:**

- $\bullet$  U.S. Army
- U.S. Navy
- U.S. Air Force €€
- Federal Aviation Administration (FAA)
- Federal Highway Administration (FHWA)

### **Micro PAVER**

- Is a pavement management system
- Provides a consistent method for pavement condition rating
- A tool for determining M&R needs and priorities
- Calculates optimal time for repair by predicting future pavement condition.

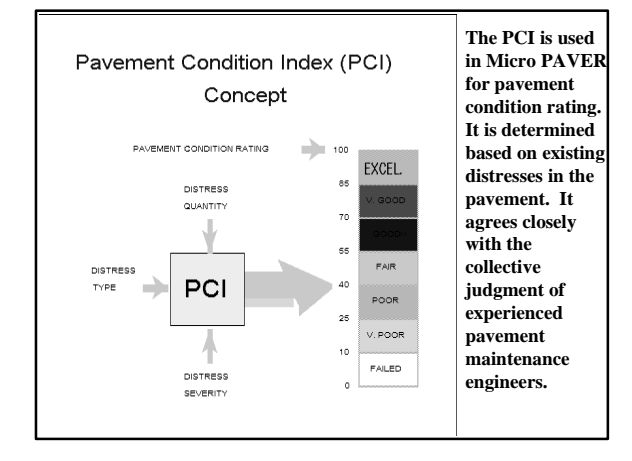

## **ASTM Standard D 5340**

 ASTM adopted the PCI as a condition standard for Airfield condition rating

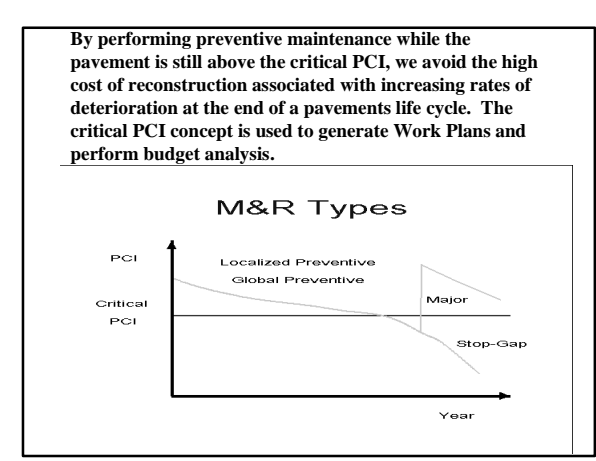

## **Features of Micro PAVER V4.1**

- Micro PAVER desktop
- Inventory Items
- Field inspection
- Standard Reports
- Prediction Modeling
- Condition Analysis
- Maintenance & Repair Work Planning
- PAVER GIS interface
- Detail Menu

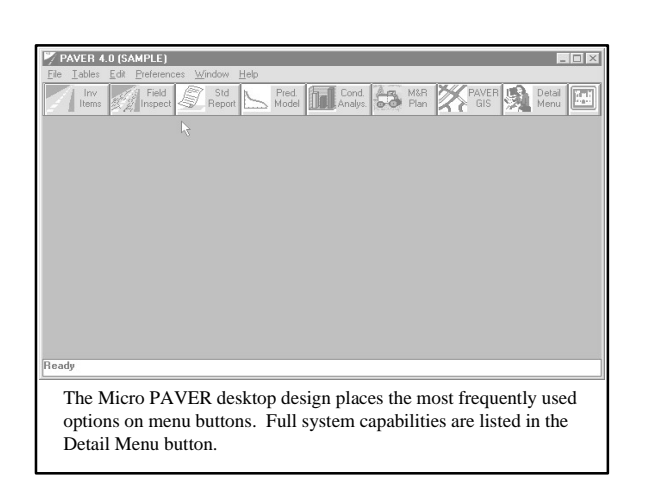

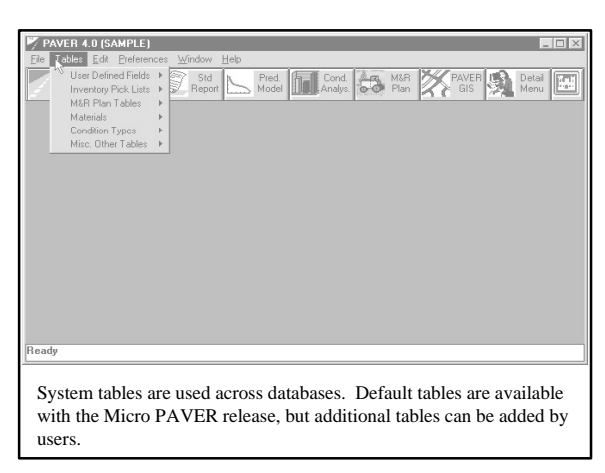

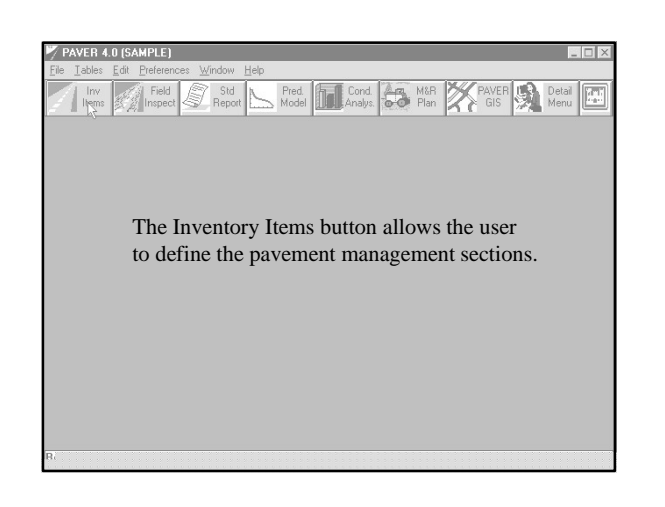

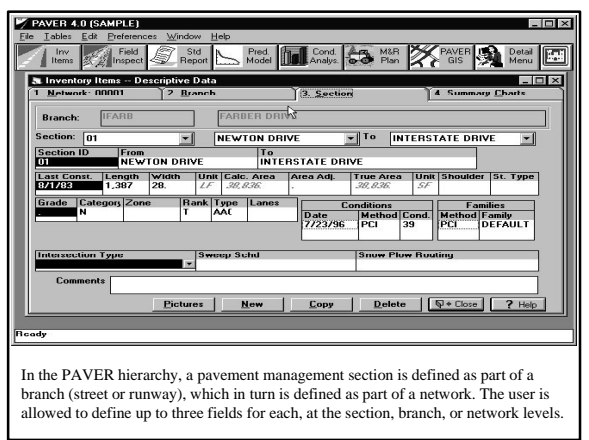

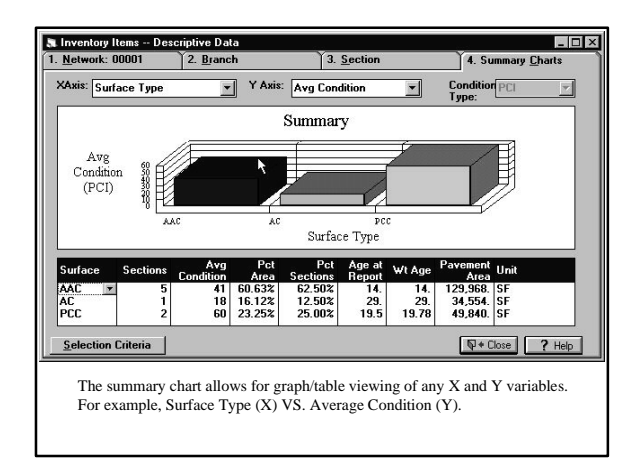

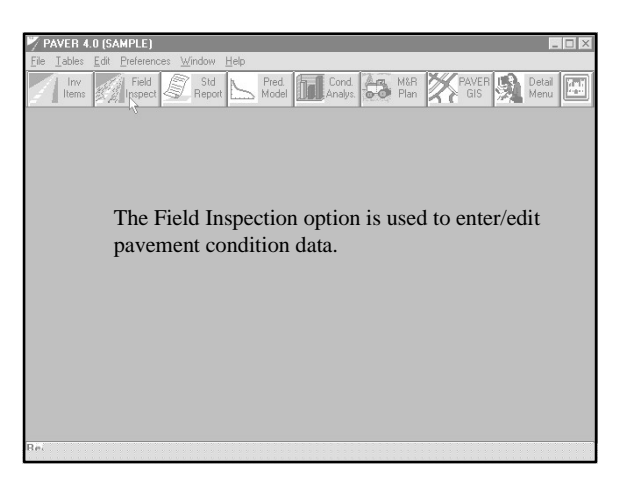

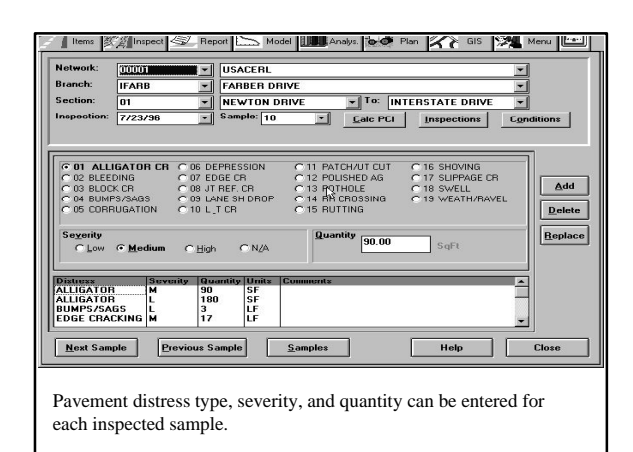

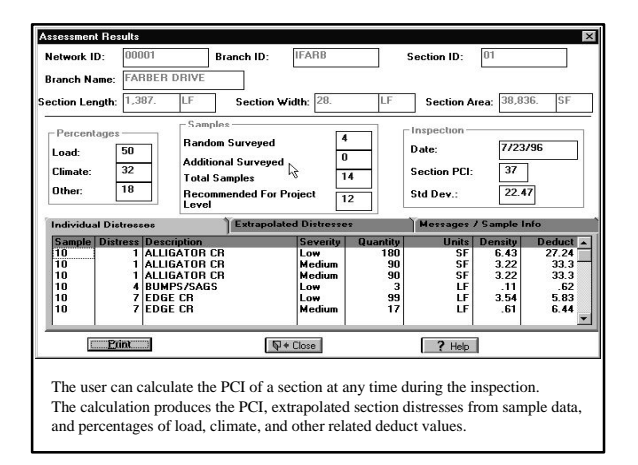

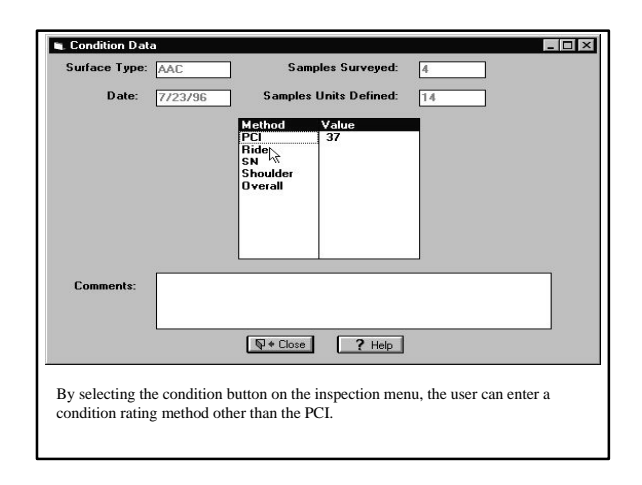

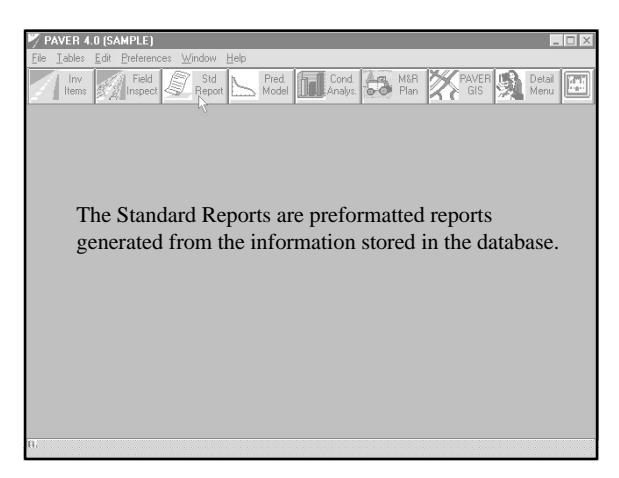

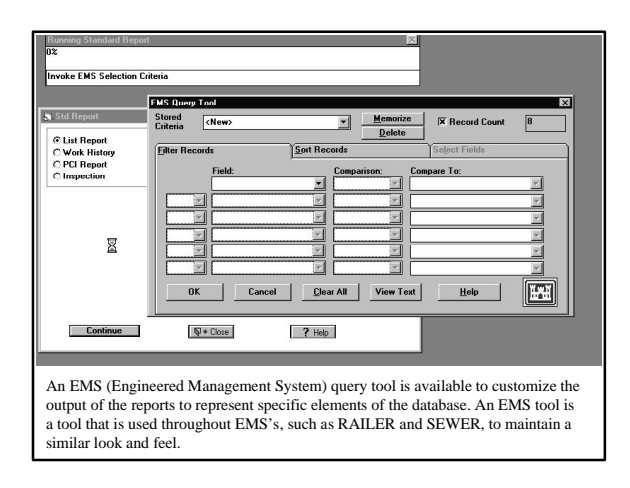

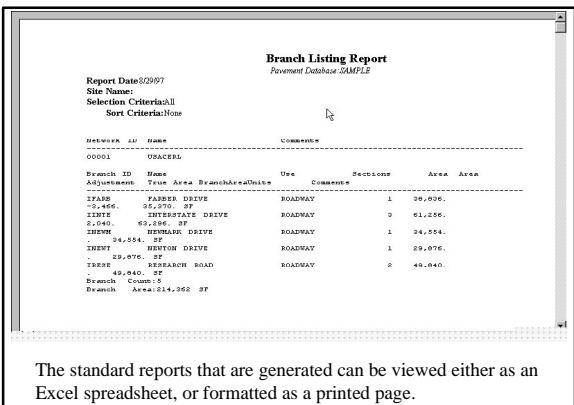

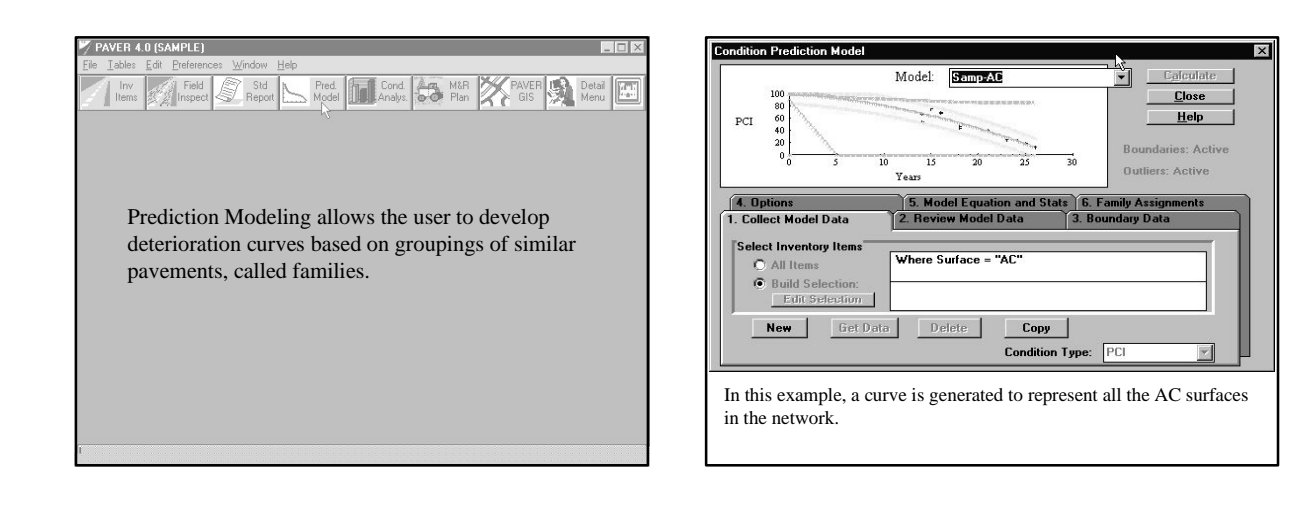

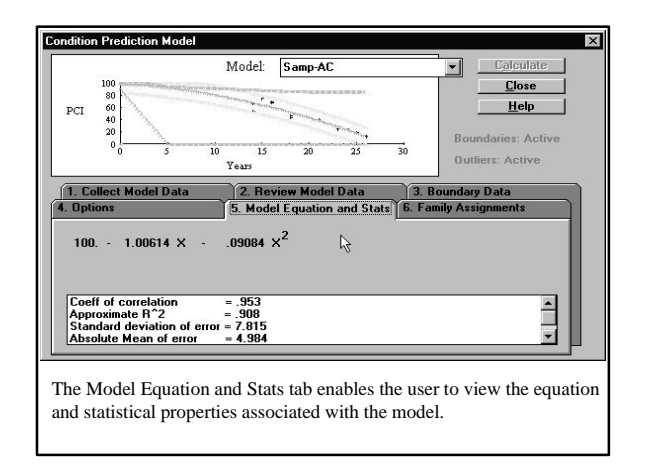

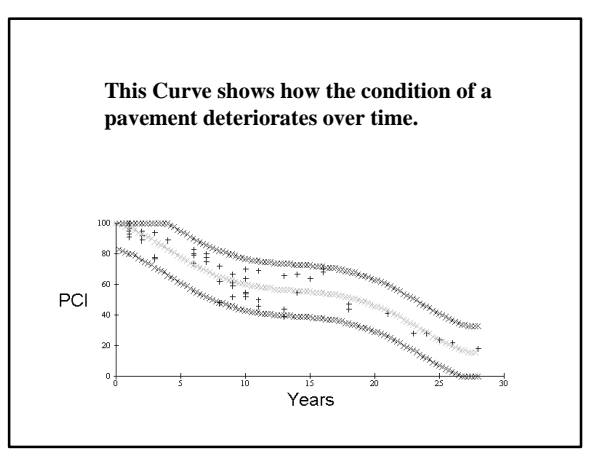

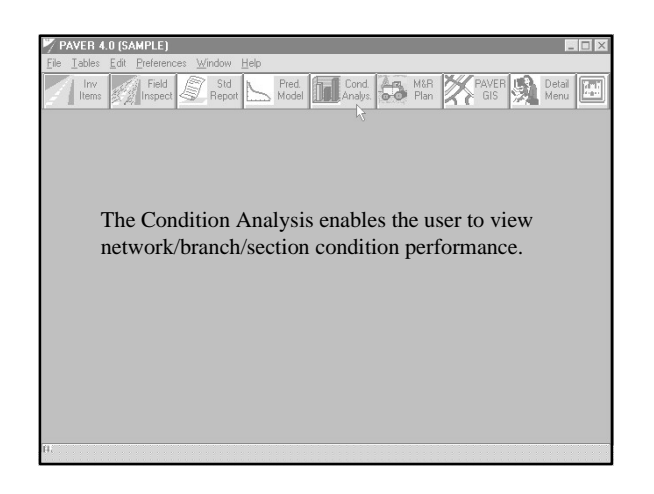

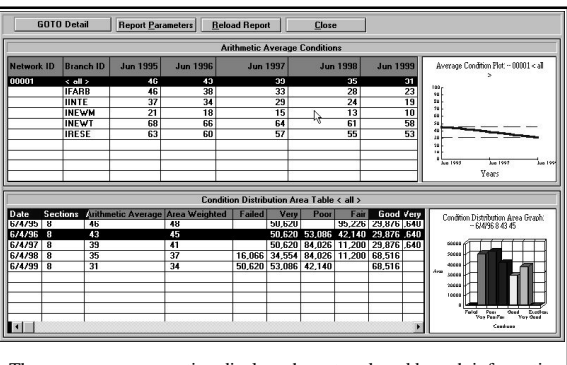

The summary menu option displays the network and branch information in table and graph format.

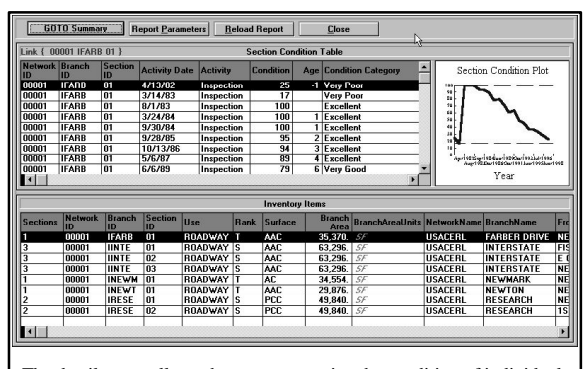

The detail menu allows the user to examine the condition of individual sections in the database.

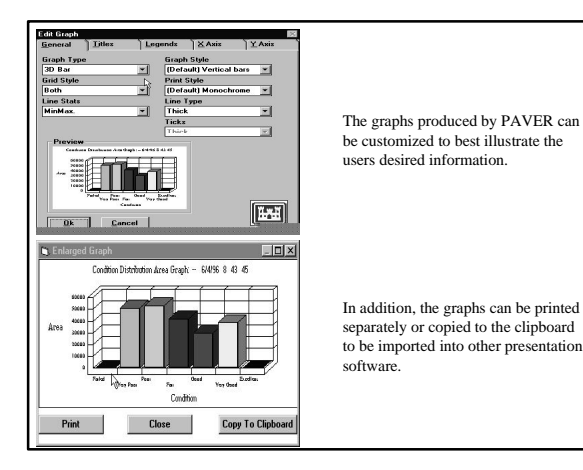

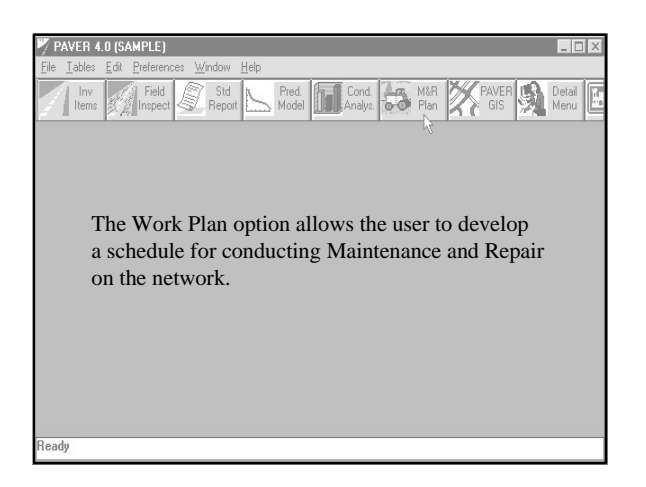

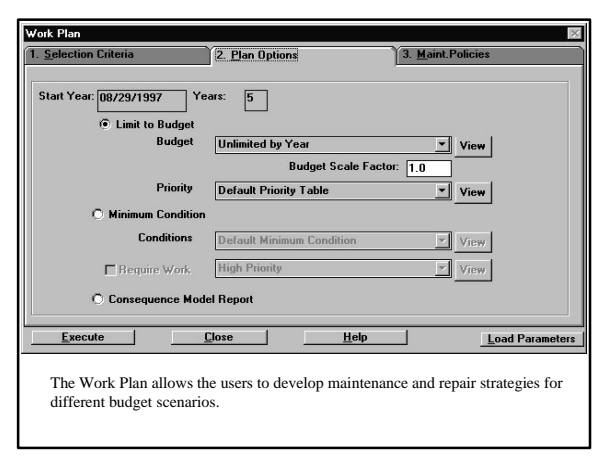

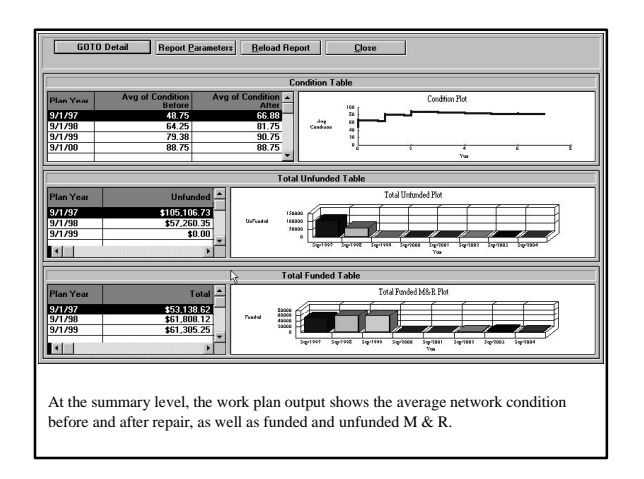

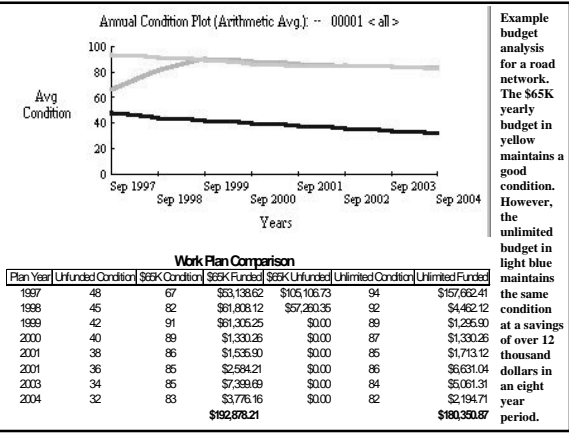

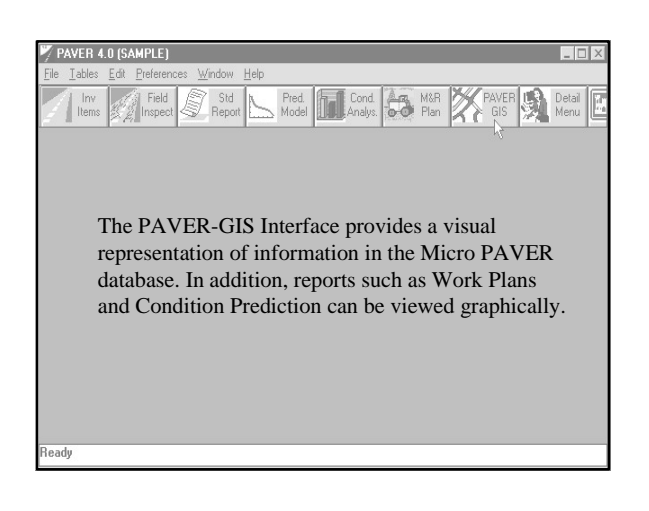

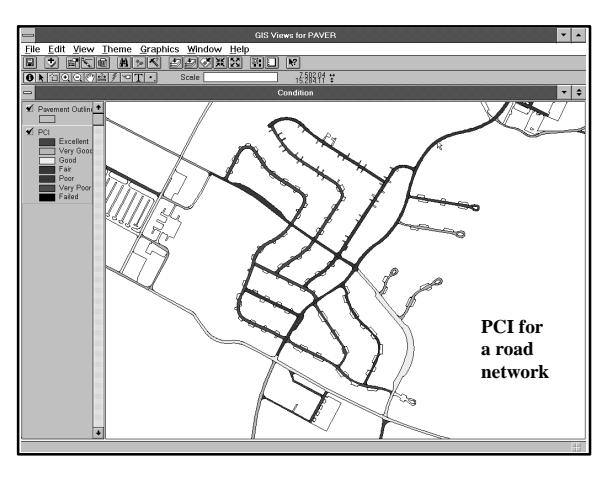

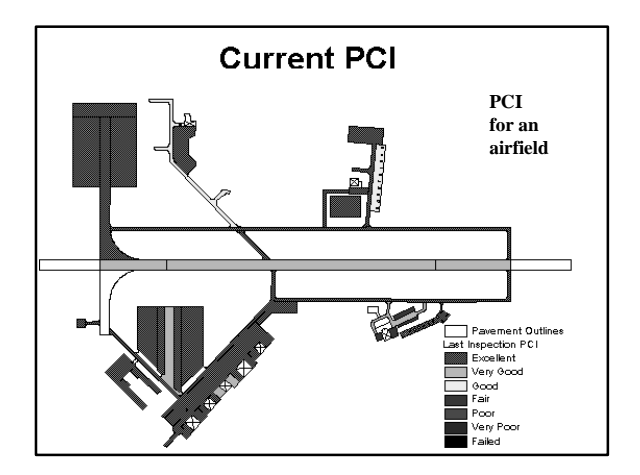

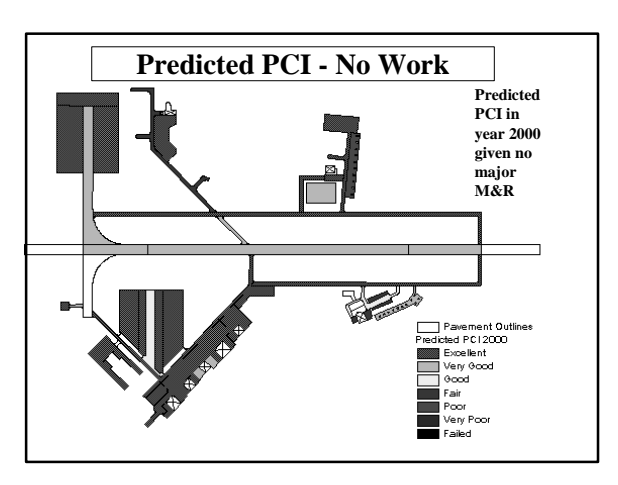

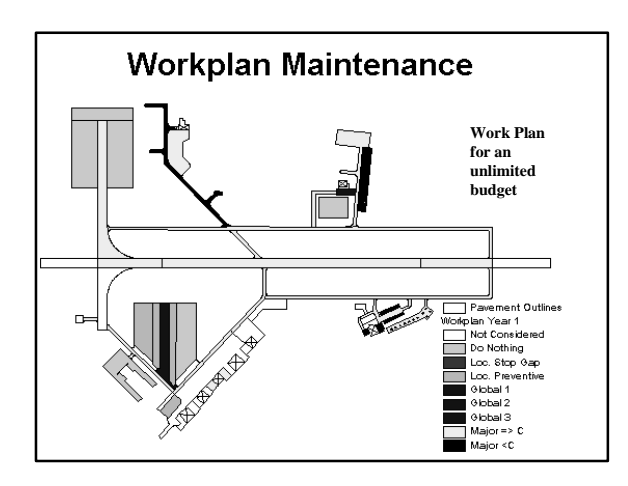

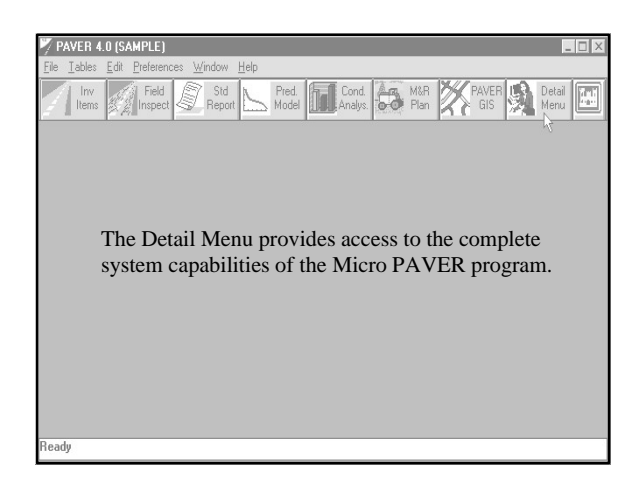

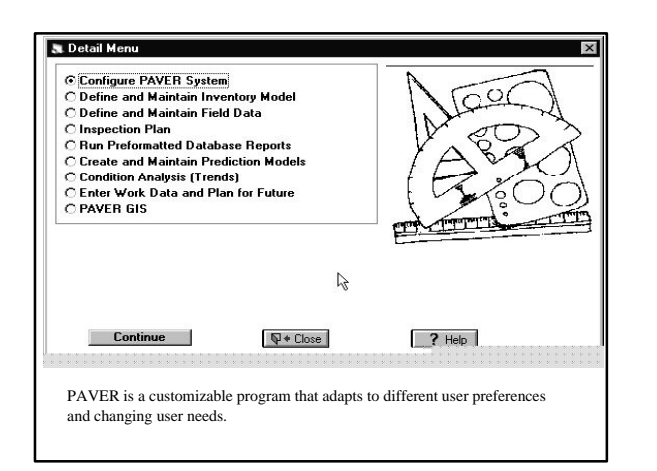

## **Point of Contact**

*U.S. Army Construction Engineering Research Laboratory*

#### **Principal Investigator**

 Dr. M.Y. (Mo) Shahin 1-800-USA-CERL, ext. 6739 or 1-217-373-6739 Fax 1-217-373-6740

#### **Research Assistants**

 Jeff Burkhalter & Kurt Keifer 1-800-USA-CERL, ext. 7648 Fax 1-217-373-6740

### **Distribution Centers**

#### **Non - DOD Users:**

•John MacMullen American Public Works Association 106 W. 11th St., Suite 1800 Kansas City, MO 64105-1806 (816) 472-6100 ext. 591 paver@mail.pubworks.org

 $\bullet$ Ryan Herchenbach Univ. of Illinois Technical Support 302 E. John St., Suite 202 Champaign, IL 61820 (217) 333-2882

#### **DOD Users:**

•Army - U.S. Army Center for Public Works/ U.S. Army Construction Engineering Research Laboratory (217) 373-7214

• Air Force - HQ Air Force Civil Engineering Services Center, (904) 283-6330

• Navy - Naval Facilities Command, (610) 595-0597